# **Introduction to Sampling Theory**

## **Lecture 5Simple Random Sampling**

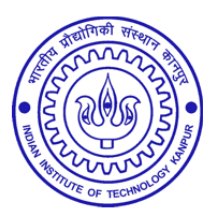

**Shalabh**

**Department of Mathematics and Statistics**

**Indian Institute of Technology Kanpur**

**Slides can be downloaded from http://home.iitk.ac.in/~shalab/sp**

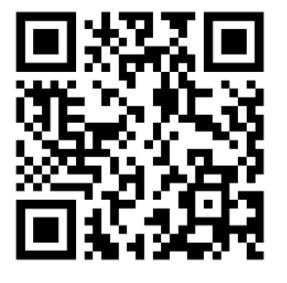

1

## **Probability of Selection of a Unit**

**Let the size of the population is**  *N***.**

**One out of**  *N* **sampling unit is to be chosen.**

#### **SRSWOR**

**The probability of drawing <sup>a</sup> sampling unit <sup>=</sup>** 1 N

#### **SRSWR**

**The probability of drawing <sup>a</sup> sampling unit <sup>=</sup>** 1  $\boldsymbol{N}$ 

## **Probability of Selection of a Unit by SRSWOR or SRSWR**

**1 2 3 45678910**

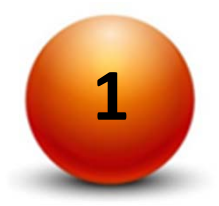

**Probability of drawing ball 1= 1/10**

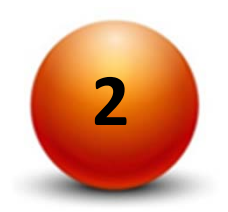

**Probability of drawing ball 2= 1/10**

**…**

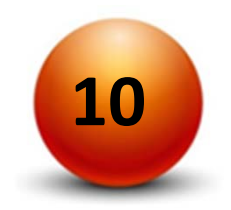

**Probability of drawing ball 10= 1/10**

#### **Proof: Probability of Selection of a Unit: SRSWOR**

Let  $A_j$  : Event that a particular  $j^{\text{th}}$  unit is not selected at the  $j^{\text{th}}$ **draw.** 

**The probability of selecting, say***, jth* **unit at**  *k t* **h draw is** 

$$
P(\text{selection of } u_j \text{ at } k^{\text{th}} \text{ draw})
$$
\n
$$
= P(A_1 \cap A_2 \cap ... \cap A_{k-1} \cap \overline{A}_k)
$$
\n
$$
= P(A_1)P(A_2 | A_1)P(A_3 | A_1 A_2)...P(A_{k-1} | A_1, A_2...A_{k-2})P(\overline{A}_k | A_1 A_2...A_{k-1})
$$
\n
$$
= \left(1 - \frac{1}{N}\right) \left(1 - \frac{1}{N-1}\right) \left(1 - \frac{1}{N-2}\right) ... \left(1 - \frac{1}{N-k+2}\right) \frac{1}{N-k+1}
$$
\n
$$
= \frac{N-1}{N} \cdot \frac{N-2}{N-1} ... \frac{N-k+1}{N-k+2} \cdot \frac{1}{N-k+1}
$$
\n
$$
= \frac{1}{N}.
$$

## **Probability of Selection of a Sample**

**Let the size of the population is**  *N***.**

**Let the size of the sample is**  *n***.**

A sample of *n* sampling units out of N sampling units is to be chosen.

**Total number of combinations to choose** *n* **sampling units out of** *N*

**sampling unit <sup>=</sup>**  $\bm{N}$  $\boldsymbol{n}$ 

**The probability of drawing <sup>a</sup> sample <sup>=</sup>** 1  $\bm{N}$  $\boldsymbol{n}$ 

**Suppose** *N* **=3,** *n* **<sup>=</sup> 2**

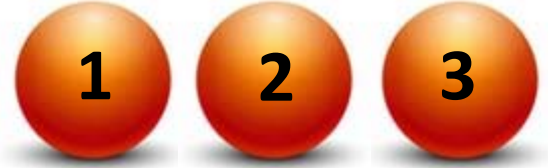

Total samples = 
$$
\binom{3}{2} = 3
$$
  
Sample 1 1 2  
Sample 2 3  
Sample 3 1 3

**Probability of drawing <sup>a</sup> sample <sup>=</sup>** 1 3

**Suppose** *N* **=3,** *n* **<sup>=</sup> 2 Total samples <sup>=</sup>** 3  $\binom{5}{2} = 3$ **Sample 1 Sample 2 Sample 3**

**Probability of drawing <sup>a</sup> sample <sup>=</sup>** 1 3

**A unit can be selected at any one of the** *n* **draws.**

Let  $u_i$  be the  $i^{\text{th}}$  unit selected in the sample.

This unit can be selected in the sample either at first draw, second **draw, …, or** *<sup>n</sup>***th draw.**

Let  $P_j(i)$  denotes the probability of selection of  $u_i$  at the  $j^{\text{th}}$  draw,  $j$  = **1,2,...,** *<sup>n</sup>***. Then**

$$
P_j(i) = P_1(i) + P_2(i) + ... + P_n(i)
$$
  
=  $\frac{1}{N} + \frac{1}{N} + ... + \frac{1}{N}$  (*n* times)  
=  $\frac{n}{N}$ .

**Let** *u* **1,** *u* **2,…,** *u n* **are the** *n* **unit selected in the sample.**

**The probability of their selection is**

$$
P(u_1, u_2,..., u_n) = P(u_1). P(u_2). P(u_n)
$$

When the first unit is to be selected, then there are n units left to be **selected in the sample from the population of** *N* **units.**

So  $P(u_1) = \frac{n}{n}$ N

When the second unit is to be selected, then there are ( $n-1$ ) units left to be selected in the sample from the population of  $(N-1)$  units.

So 
$$
P(u_2) = \frac{n-1}{N-1}
$$

When the third unit is to be selected, then there are ( $n-2$ ) units left to be selected in the sample from the population of  $(N-2)$  units and **so on.**

**So** *P* **(** *u* **3**) =  $\frac{n-2}{N-2}$ 

And so on, 
$$
P(u_n) = \frac{1}{N - (n-1)}
$$

#### **Thus probability of their selection is**

$$
P(u_1, u_2, ..., u_n) = P(u_1) \cdot P(u_2) \cdot ... P(u_n)
$$
  
=  $\frac{n}{N} \cdot \frac{n-1}{N-1} \cdot \frac{n-2}{N-2} \cdot ... \cdot \frac{1}{N-n+1}$   
=  $\frac{1}{\binom{N}{n}}$ .

## **Probability of Selection of a Sample**

#### **SRSWR**

**Total number of combinations to choose** *n* **sampling units out of** *N* **sampling unit <sup>=</sup>** *N n*

**The probability of drawing <sup>a</sup> sample <sup>=</sup>** 1 *Nn*

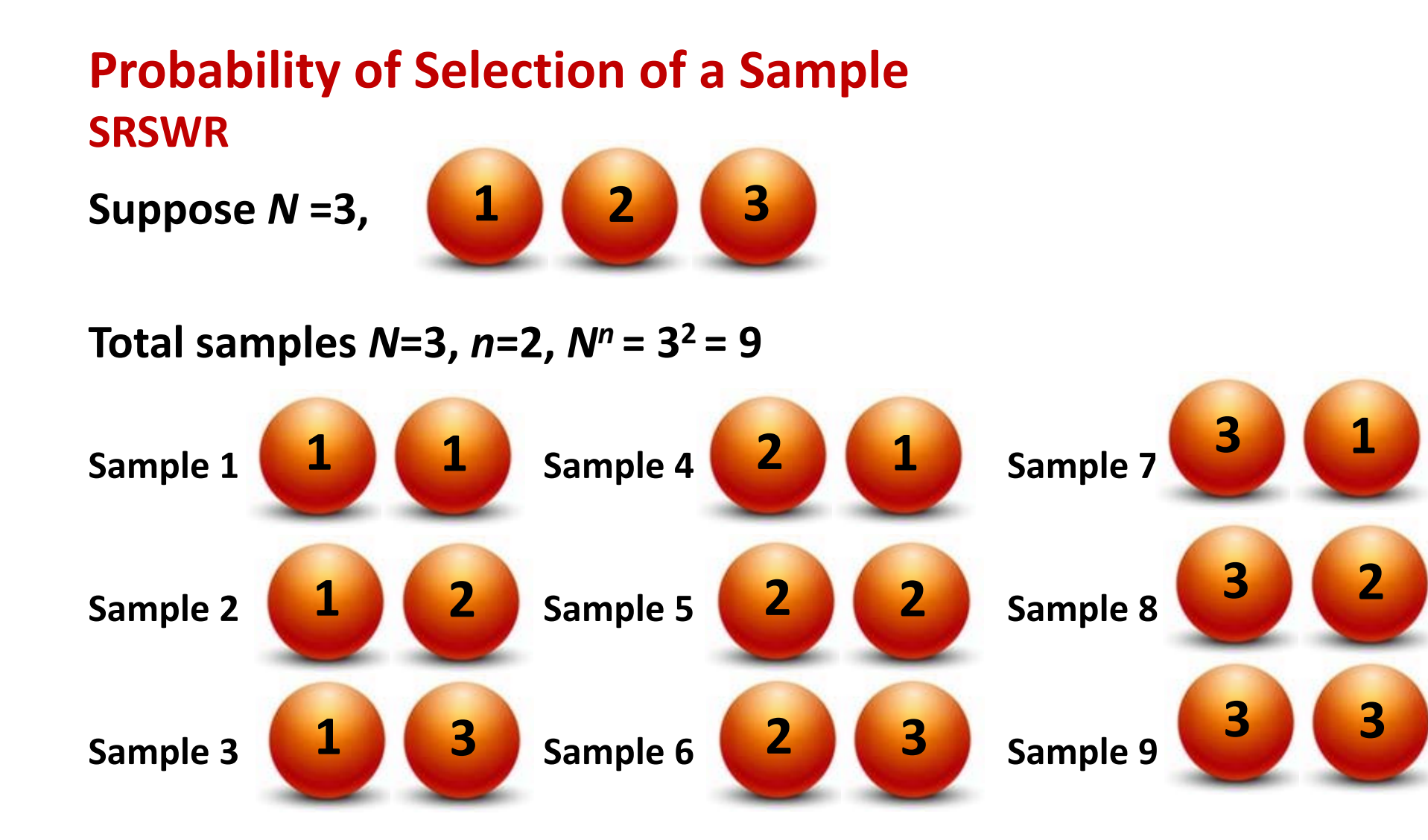

**Probability of drawing <sup>a</sup> sample <sup>=</sup>** 1 9

## **Probability of Selection of a Sample SRSWR Suppose** *N* **=3, Total samples** *N***=3,** *<sup>n</sup>***=2,** *N n* **= 3 2 = 9 Sample 1 Sample 4 Sample 7 Sample 2 Sample 5 Sample 8 Sample 3 Sample 6 Sample 9**

**Probability of drawing <sup>a</sup> sample <sup>=</sup>** 1 9

Let  $u_i$  be the  $i^{\text{th}}$  unit selected in the sample.

This unit can be selected in the sample either at 1<sup>st</sup> draw, 2<sup>nd</sup> draw, **…, or** *<sup>n</sup>***th draw.**

At any stage, there are always N units in the population in case of **SRSWR, so the**

probability of selection of  $u_i$  at any stage = 1/N for all  $i$  = 1,2,...,n.

Then the probability of selection of  $n$  units  $u_1$ ,  $u_2,...,u_n$  in the **sample is**

$$
P(u_1, u_2, ..., u_n) = P(u_1) \cdot P(u_2) ... P(u_n)
$$
  
=  $\frac{1}{N} \cdot \frac{1}{N} ... \frac{1}{N}$   
=  $\frac{1}{N^n}$ .

#### **Notations:**

**Following notations will be used:**

- *N* **: Number of sampling units in the population (Population size).**
- *<sup>n</sup>***: Number of sampling units in the sample (Sample size)**
- *Y* **: The characteristic under consideration**
- *Yi* **: Value of characteristic for the** *i***th unit of the population**

**(***i* **= 1,2,… 2,…,***N***)**

*yi* **: Value of the characteristic for the** *i***th unit of the sample** 

$$
(i=1,2,...,n)
$$

#### **Notations: Example**

- *Y***: Height of students in <sup>a</sup> class**
- *N* **<sup>=</sup> 10 : Number of students in the class (Population size)**
- *n* **<sup>=</sup> 3 : Number of students in the sample (Sample size)**
- *Yi* **: Height of** *<sup>i</sup>***th student in the population**

#### **Example**

#### *Y***: Height of students in <sup>a</sup> class**

- *N* **<sup>=</sup> 10 : Number of students in the class (Population size)**
- *n* **<sup>=</sup> 3 : Number of students in the sample (Sample size)**

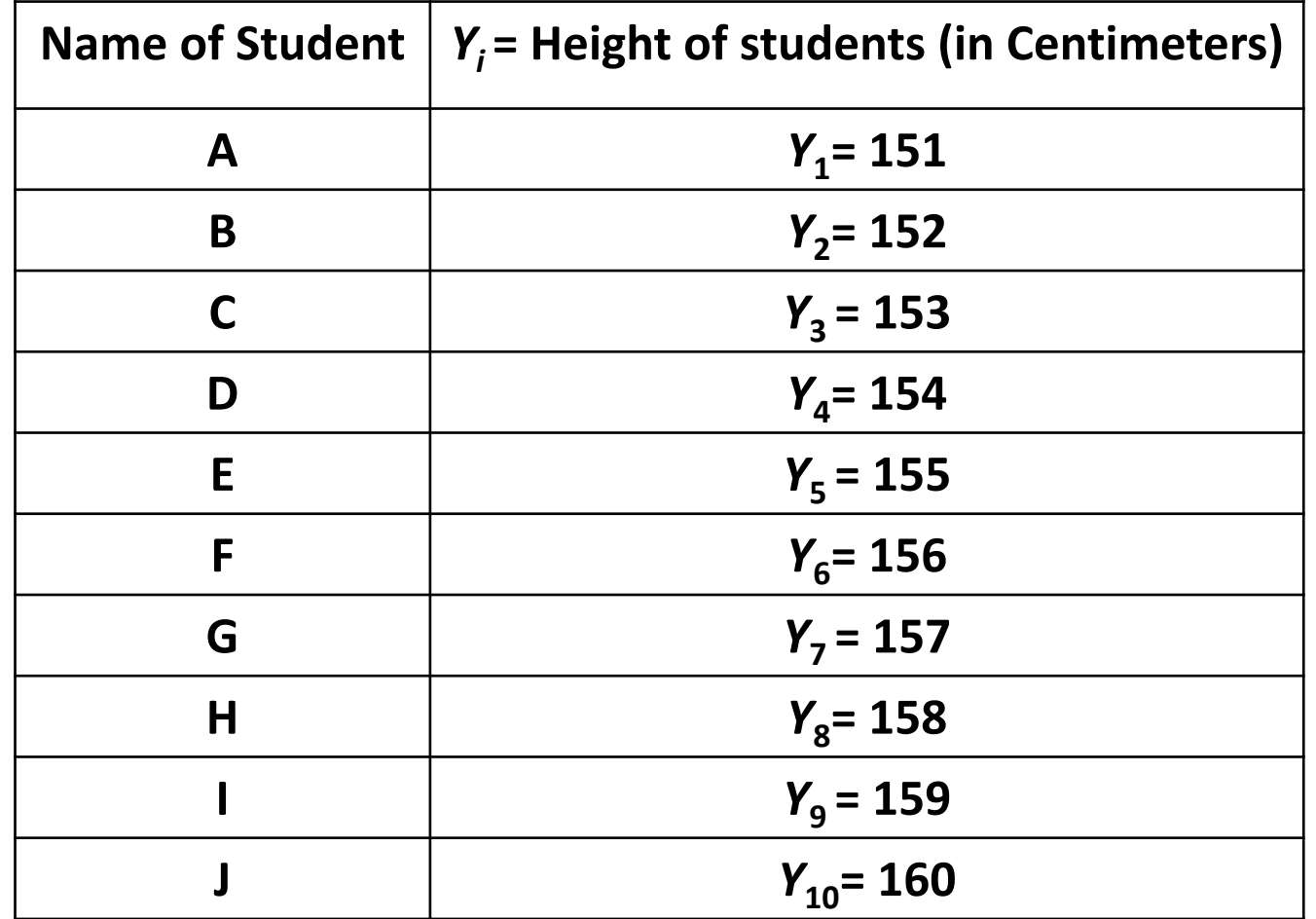

#### **Notations: Example**

#### **Suppose**

 $\bm{Y}_1$  = 151 cms.,  $\bm{Y}_2$  = 152 cms.,  $\bm{Y}_3$  = 153 cms.,  $\bm{Y}_4$  = 154 cms.,  $\bm{Y}_5$  = 155 cms.,  $\bm{Y}_6^{}$  = 156 cms.,  $\bm{Y}_7^{}$  = 157 cms.,  $\bm{Y}_8^{}$  = 158 cms.,  $\bm{Y}_9^{}$  = 159 cms.,  $\bm{Y}_{10}^{}$  = 160 cms.,

*yi* **: Height of** *<sup>i</sup>***th student in the sample Selected** sample =  $3^{rd}$ ,  $7^{th}$  and  $9^{th}$  student  $y_1 = Y_3 = 153$  cms.,  $y_2 = Y_7 = 157$  cms.,  $y_3 = Y_9 = 159$  cms.

#### **Drawing of sample**

Suppose we want to select the name of student or Height of the **student.**

The data in R will usually be given in a data frame, CSV file or any **other format.**

**Suppose the data is stored in <sup>a</sup> data frame heightdata by using the following commands:**

**height=c(151,152,153,154,155,156,157,158,159,160) name=c("A","B","C","D","E","F","G","H","I","J") heightdata=data.frame(name,height)**

### **Drawing of sample using R**

#### **> heightdata name height 1 A 1512 B 1523 C 1534 D 1545 E 1556 F 1567 G 1578 H 1589 I 15910 J 160**

- **> names=heightdata\$name**
- **> names**

**[1] A B C D E F G H I J Levels:ABCDEFGHIJ**

**> heights=heightdata\$height**

#### **> heights**

**[1] 151 152 153 154 155 156 157 158 159 160** <sup>23</sup>

## **Drawing of sample using R**

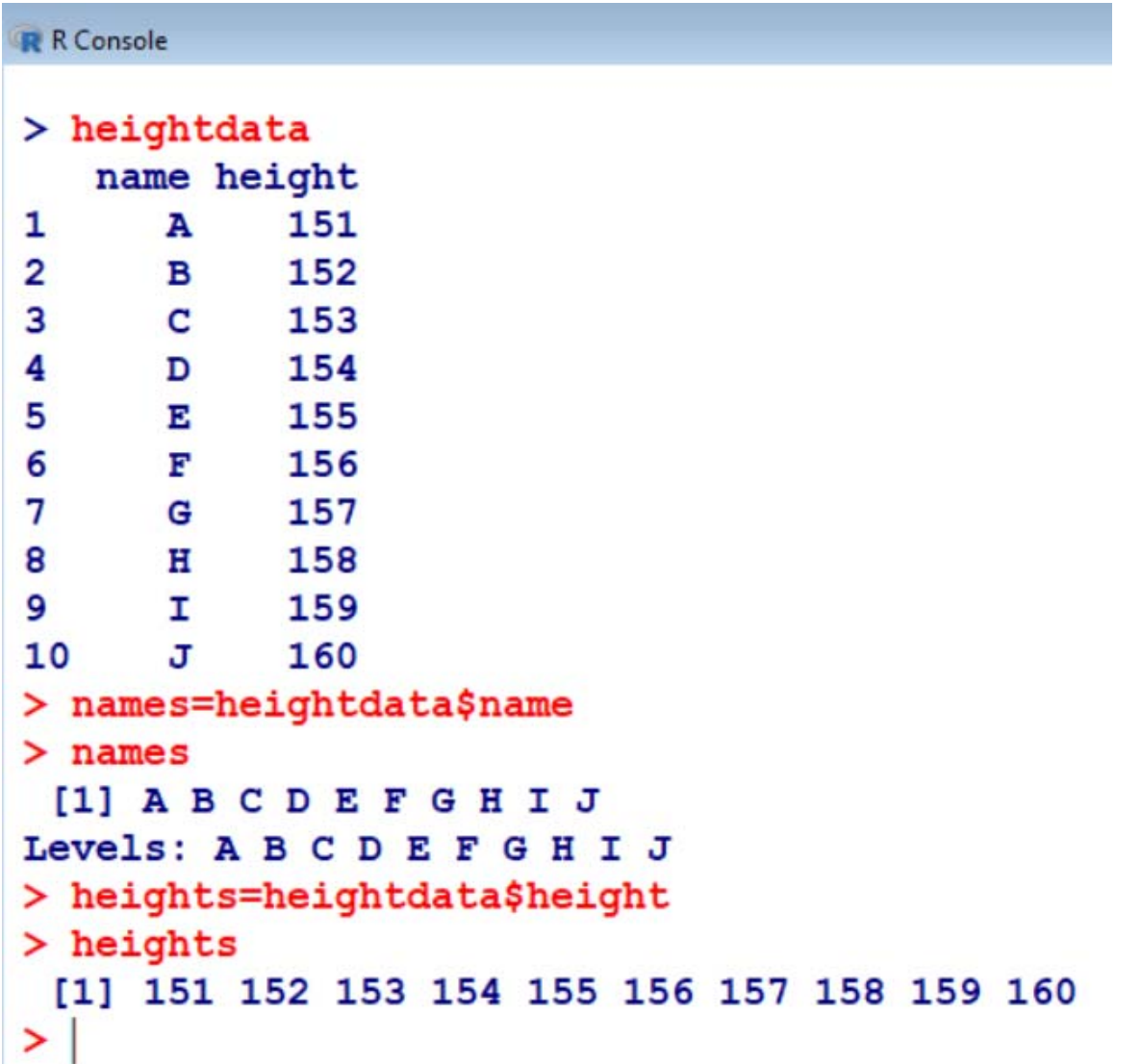

#### **Drawing of sample using R : SRSWOR**

**Suppose we want this sample in terms of names of persons.**

**sample(names, size=5, replace <sup>=</sup> FALSE)**

```
> sample(names, size=5, replace = FALSE)
[1] G F A B H
Levels: A B C D E F G H I J
```
**Suppose we want this sample in terms of heights of persons.**

**sample(heights, size=5, replace <sup>=</sup> FALSE)**

**> sample(heights, size=5, replace <sup>=</sup> FALSE) [1] 152 156 154 155 158**

#### **Drawing of sample using R : SRSWOR**

```
R R Console
> names
[1] A B C D E F G H I J
Levels: A B C D E F G H I J
> heights
 [1] 151 152 153 154 155 156 157 158 159 160
> sample(names, size=5, replace = FALSE)
[1] G F A B H
Levels: A B C D E F G H I J
⋗
> sample (heights, size=5, replace = FALSE)
[1] 152 156 154 155 158
>|
```
#### **Drawing of sample using R : SRSWR**

**Suppose we want this sample in terms of names of persons.**

**Sample of size 5**

**> sample(names, size=5, replace <sup>=</sup> TRUE) [1] F F I E A Levels: A B C D E F G H I J**

**Sample of size 8**

**> sample(names, size=8, replace <sup>=</sup> TRUE) [1] C C D D J H G E Levels: A B C D E F G H I J**

#### **Estimation of population mean: Notations**

 $Y_1$ , $Y_2$ ,..., $Y_N$ : Population

1 2 ..., *n yy y* **: Sample , ,**

$$
\overline{Y} = \frac{1}{N} \sum_{i=1}^{N} Y_i \quad : \quad \textbf{Population mean}
$$

$$
\overline{y} = \frac{1}{n} \sum_{i=1}^{n} y_i \quad : \quad \textbf{Sample mean}
$$